בחינה בתוכנה 1

, המסטר ב תשפ״ב, מועד א׳, 14 ביולי לנה דנקין, אמיר הרץ, אלה גולדשמידט

.משר הבחינה שלוש שעות

.100 הניקוד על השאלות בבחינה הוא 105, אך הציון המקסימלי אותו ניתן לקבל הוא

יש להניח, אלא אם צויין אחרת, כי:

- $\rm Java$ 8 סי הקוד שמופיע במבחו מתאים לגירסא
- פּ כל החבילות הדרושות יובאו, ואין צורך לכתוב שורות import בגוף הקוד.
	- שלה. Java פל מחלקה שהיא public מופיעה בקובץ Java משלה.
	- ( בכל שאלה, כל המחלקות מופיעות באותה חבילה (package).
- $\,$  תרפה האפרונות האם הימשים היצימות היצלציה שנוצרות כתוצאה מהפרת עקרונות Java-יים ושימוש לא נכון במחלקות/פונקציות. במידה וישנה טעות הקלדה (סוגר חסר, שימוש באות גדולה שלא לצורך וכו') אין לראות בסיבות אלה גורמים לשגיאות קומפילציה.
- ס חבר הבחינה מופיע נספח עם תיעוד של מחלקות שאתם עשויים לעשות בהן שימוש בחלק הפתוח  $\bullet$ של הבחינה.
- םיטביה םג ןתינ ןויצהמ קלח .דוק רוזחממ ענמיהלו ליעי תויהל ךירצ קפסל םישרדנ םתאש דוקה .אלה, ולא רק על נכונות הפתרון

בבחינה זו מופיע קוד שבחלקו אינו מתקמפל, אינו רץ או שנוגד את הסטנדרטים של Java כפי שנלמדו בקורס. וזאת מתוד מטרה לבחוו ידע והבנה של נושאים מסוימים. איו לראות בקטעי קוד אלה דוגמא לכתיבה נכונה ב Java.

## :הניחבה הנבמ

תבחינה מורכבת משני חלקים: חלק פתוח (שתי שאלות על סך 55 נקודות) ושאלות אמריקאיות (10 שאלות. כל אחת שווה 5 נק׳). עליכם לענות על הבחינה באופו הבא:

- בשאלות הפתוחות להשלים את הקוד החסר במקומות המסומנים ע״י מסגרת. שימו לב שלא חייבים למלא את כל המסגרות.
	- $\blacksquare$  בשאלות האמריקאיות:
	- לסמו את התשובות הנכונות על גבי טופס סימון התשובות שתקבלו בנפרד.
	- םכל רוזעל לוכי ךא ,הבוח אל אוה קומינה .הניחבה ספוט יבג לע םכתבושת תא קמנל במקרים של ערעורים או קבלת יותר מתשובה אחת נכונה.

בסוף שאלה 2 ניתו למצוא מסגרת חירום לשימוש במקרה שהמסגרות שמופיעות בגוף השאלות הפתוחות לא מספיקות לכם.

ס כל הזכויות שמורות למחברים. מבלי לפגוע באמור לעיל, איז להעתיק, לצלם, להקליט, לשדר, לאחסו C במאגר מידע, בכל דרך שהיא, בין מכנית ובין אלקטרונית או בכל דרך אחרת כל חלק שהוא מטופס הבחינה. בהצלחה!

# **הלאש 1 (37 :)׳קנ**

שאלה זו עוסקת בהצפנות (ciphers) של טקסטים, כאשר בכל פעולה נצפין או נפענח הודעה אחת שכוללת משפט אחד. עליכם לממש שלושה צפנים בסיסיים ומוכרים (לפחות בחוגים מסויימים).

<mark>צופן ספר</mark> – בצופן זה נעזרים בספר, וכל מילה מוחלפת במיקום של מופע כלשהו שלה בספר (מבחינתנו, המיקום בספר מיוצג באמצעות מחרוזת).

<mark>צופן החלפה</mark> – בצופן זה כל אות באלפבית מוחלפת באות אחרת, כאשר המיפוי הוא חח״ע ועל. במילים אחרות, הצופן הוא פרמוטציה כלשהי על האלפבית.

**צופן ויז׳נר** – צופן שבו כל אות מוחלפת באות אחרת, אך להבדיל מצופן ההחלפה, אותה האות יכולה להיות מוחלפת באותיות שונות, כתלות במיקום שלה במשפט ובמפתח ההצפנה (פרטים בהמשר).

עצבו את המחלקות על פי הדרישות ע״י שמירה על עקרונות של עיצוב נכון ושימוש חוזר בקוד.

תחילה, נגדיר את המנשק ICipher אשר מייצג צופן.

```
/* for each text, decipher(encipher(text)) == text */public interface ICipher {
      public String encipher(String text);
      public String decipher(String text);
      public static void printLog(String from, String to, 
                  int cnt, int total) {
            System.out.println(
                  from + " -> " + to + " [' + cnt +"/" + total + "]");
      }
}
```
הפונקציה encipher מקבלת משפט ומחזירה משפט מוצפן שבו כל 2 מילים מופרדות ע״י רווח בודד. ההצפנה נעשית מילה מילה ולאחר הצפנת כל מילה תודפס הודעת סטטוס על התקדמות .ההצפנה

הפונקציה decipher מקבלת משפט מוצפן ומחזירה משפט מפוענח שבו כל 2 מילים מופרדות ע״י רווח בודד. הפענוח נעשה מילה מילה ועבור כל מילה שפוענחה תודפס הודעת סטטוס בדומה להצפנה.

הפונקציה printLog היא פונקציית עזר להדפסת סטטוס ההתקדמות של ההצפנה. לאחר הצפנה\פענוח כל מילה, יודפסו המילה המקורית והמפוענחת\מוצפנת, וכן מספר המילים שכבר הוצפנו\פוענחו מתוך סך המילים בהודעה (ראו פלט לדוגמא בעמוד הבא).

ניתן להניח שכל המשפטים מכילים רק מילים המורכבות מ 26 האותיות a-z (ב lowercase). בין כל 2 מילים יפריד <del>לכחות</del> רווח אחד. בנוסף, הניחו כי הקלטים חוקיים, כל מחרוזת מכילה לפחות מילה אחת וכי כל הודעה ניתנת לפענוח\הצפנה, כך שאין צורך לטפל בשגיאות הנובעות מקלטים לא חוקיים.

הנחיה כללית: עליכם לשבור כל מחרוזת למילים ובמידת הצורך לאותיות, ואז לבצע את ההצפנות\פענוחים. את ההדפסות יש לבצע תוך כדי תהליך הפענוח\הצפנה, לאחר השלמת פענוח\הצפנה של כל מילה. הקפידו על יעילות הקוד ועל שימוש חוזר בקוד.

בסעיפים א+ב תממשו חלקית את צופן הספר (בנאי והצפנה). בסעיפים ג+ד תממשו חלקית (בנאי והצפנה) את צופן ההחלפה. בסעיף ה׳ תממשו חלקים מהקוד של צופן ויז׳נר (חלק מהקוד נתון לכם). בסעיף ו תסבירו במילים כיצד יש יש להרחיב את הקוד על מנת למתוך גם בפענוח עבור צופן החלפה.

סעיפים א + ג הם סעיפים עצמאיים שפתרונם לא תלוי במימוש של הסעיפים האחרים. שאר הסעיפים תלויים האחד בשני ולכן עליכם לקרוא את כל השאלה על מנת לבחור את עיצוב המחלקות הנכון. החלוקה לסעיפים נועדה לנתק תלויות ולאפשר לכם לקבל ניקוד מקסימלי על ידע חלקי. 20 ךותמ 3 דומע \_\_\_\_\_\_ :תרבחמ רפסמ \_\_\_\_\_\_\_\_\_\_\_\_:תוהז רפסמ

טעיף א׳ (5 נק׳)

במחלקה זו תממשו את בנאי המחלקה BookCipher המממשת הצפנת ספר ברמת מילה. בהנתן ספר מסויים, כל מילה w בהודעה המקורית מוחלפת במיקום שלה בספר (מיקום מיוצג ע״י: מספר עמוד, מספר שורה, מספר מילה בשורה). בשאלה אנו מניחים שכל מילה בהודעה המקורית מופיעה בספר שנבחר. אם מילה w מופיעה יותר מפעם אחת בספר, נבחר בכל פעם מופע אקראי של המילה .

"Hoomins are great"  $\Rightarrow$  "<6,13,4> <19,1,3> <3,12,1>"  $\therefore$  דוגמא להודעה מוצפנת

המילה moomins מופיעה בעמוד 6, שורה 13, מילה 4, ולכן תוצפן ע״י המחרוזת <6,13,4>.

את תוכן הספר נייצג ע״י מילון אשר מכיל את המיפוי של כל מילה בספר לרשימה של מחרוזות המייצגות את מיקומי המופעים השונים של המילה בספר. בדוגמא המצורפת, bookCipherMap מייצג את תוכן הספר. כל ההדפסות שהתוכנית מבצעת מופיעות בהערה.

```
Map<String, List<String>> bookCipherMap = new HashMap<>();
bookCipherMap.put("moomins", Arrays.asList("6,13,4"));
bookCipherMap.put("are", Arrays.asList("1,3,4" , "19,1,3"));
bookCipherMap.put("great", Arrays.asList("3,12,1" , "12,12,12"));
String text = "moomins are great";
ICipher bCipher = new BookCipher(bookCipherMap);
String enc = bCipher.encipher(text); //moomins -> <6,13,4> [1/3]
                                          //are -> <19,1,3> [2/3]
                                          //great -> <3,12,1> [ 3/3]
String dec = bCipher.decipher(enc); //\langle 6, 13, 4 \rangle -> moomins [1/3]
                                        //(19,1,3> -> are [2/3]) //<3,12,1> -> great [3/3]
System.out.println(enc); //<6,13,4> <19,1,3> <3,12,1>
System.out.println(dec); //moomins are great
```
עבור המילים great ו great קיימות 2 הצפנות אפשריות (מופיעות ב 2 מקומות שונים בספר), כך שיתכנו הצפנות שונות עבור משפט זה.

עליכם לשמור שני מיפויים: מיפוי עבור ההצפנה (encriptionMap – כבר מאותחל) ומיפוי עבור הפענוח (decriptionMap). עליכם לאתחל את decriptionMap ולהשלים את ההצהרה על השדה.

הנחיה: התוים ״<״ ו ״>״ מתווספים ומוסרים רק בעת הצפנה\פענוח, ואינם נשמרים במבני .הנתונים של המחלקה

decriptionMap.get("19,1,3") = "are"  $\cdot$  is the triaty the universe "  $\cdot$ 

**public class** BookCipher /\*\* Fill in next section \*\*/ {

**private** Map<String, List<String>> encriptionMap; **private** Map<String,  $\vert$  **because the contract of the contract of the contract of the contract of the contract of the contract of the contract of the contract of the contract of the contract of the contract of the contra** 

**public** BookCipher(Map<String, List<String>> bookContent) { **this**.encriptionMap = bookContent;

## (8 נק') **סעיף** ב׳

בסעיף זה תמשיכו את מימוש המחלקה BookCipher המממשת את המנשק ICipher. עליכם להשלים את ההצהרה על המחלקה ובנוסף יש לממש את השירות encipher. אין צורך לממש את הפענוח (decipher). להזכירכם, הפונקציה encipher מחזירה את המחרוזת המוצפנת וכן מדפיסה הודעות סטטוס תוך כדי תהליך ההצפנה.

במידת הצורך, הגדירו מחלקות אבסטרקטיות על מנת לשתף קוד עם המחלקות שימומשו בסעיפים הבאים. תזכורת – בכל הצפנה יש לפצל את המשפט למילים ולאחר הצפנה של כל מילה יש <u>לבצע הדפסת סטטוס</u>. אין להוסיף שדות או בנאים מעבר למה שהוגדר עבורכם בסעיפים הקודמים.

**public class** BookCipher {

עמוד

: סעיף ג׳ (5 נק׳)

בסעיף זה תממשו את בנאי המחלקה SubstitutionCipher המממשת צופן החלפה. צופן ההחלפה הוא צופן המחליף כל אות באלפבית באות אחרת על פי פרמוטציה כלשהי.

לדוגמא, נגדיר את הפרמוטציה הבאה: כל אות מוחלפת באות שנמצאת 2 מקומות אחריה באופן מעגלי (כשמגיעים לסוף האלפבית חוזרים להתחלה, כך שהאות y תוחלף ב a והאות z תוחלף ב b).

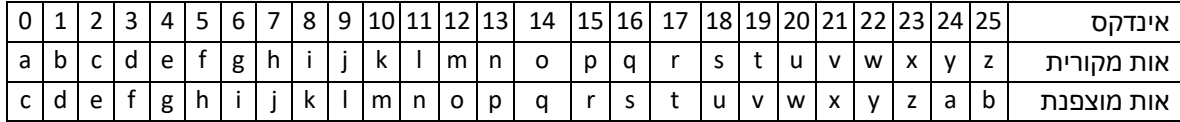

להלן דוגמת קוד אשר עושה שימוש בצופן זה (בדוגמא מופיעה רק הצפנה על מנת לקצר את הדוגמא. פענוח עובד בצורה דומה). ליד כל שורה שבה מתבצעות הדפסות מופיע הפלט.

```
char[] permutation = /* initialization here */
ICipher cipher = new SubstitutionCipher(permutation);
String text = "i love moomins":
String enciphered = cipher.encipher(text); //i -> k [1/3]
                                            //love -> nqxg [2/3]//moomins -> oqqokpu \lceil 3/3 \rceilSystem.out.println(enciphered); //k nqxg oqqokpu
```
בדוגמא הזו, הניחו כי המערך permutation מאותחל עם הפרמוטציה שמתוארת בטבלה. באינדקס 0 המייצג את האות a מופיעה האות c, באינדקס 1 המייצג את b מופיעה האות d וכו׳.

בנאי המחלקה מקבל מערך המייצג את הפרמוטציה ומאתחל שני שדות: מערך עבור הצפנה encipherArr) - מאותחל עבורכם), ומערך עבור פענוח (decipherArr). בשני המערכים, התא הראשון מייצג את האות a, התא השני את האות b וכן הלאה, בדומה למה שהוסבר קודם. מערך ההצפנה הוא למעשה הפרמוטציה שמקבלים כקלט (אותחל עבורכם), ואת מערך הפענוח עליכם לבנות בעצמכם.

עבור צופן החלפה עם הפרמוטציה שמופיעה בדוגמא:

 $decipherArr[25] = 'x', decipherArr[24] = 'w'$ 

באינדקס 25 מופיע הפענוח של z. אנחנו יודעים ש x מוצפן ל z, ולכן הפענוח של z הוא x.

תזכורת לעבודה עם תוים (char-ים): 'b' = 'b' (char)

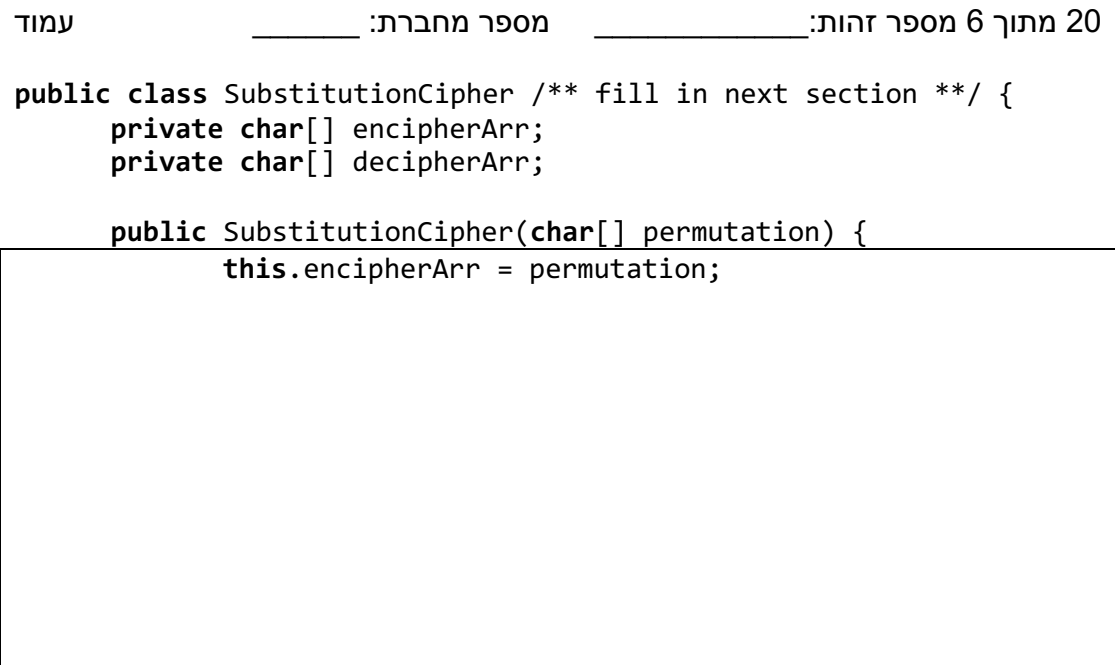

}}

( <u>8 נק׳)</u> (2 0 0 )

השלימו את מימוש המחלקה SubstitutionCipher המממשת את ICipher. בדומה לסעיף הקודם, עליכם להשלים את ההצהרה על המחלקה ואת מימוש השירות encipher.

במידת הצורך, הגדירו מחלקות אבסטרקטיות על מנת לשתף קוד עם המחלקות שימומשו בסעיפים הבאים. תזכורת – <u>בכל הצפנה יש לפצל את המשפט למילים ולאחר הצפנה של כל מילה יש לבצע</u> <u>הדפסת סטטוס</u>. אין להוסיף שדות או בנאים מעבר למה שהוגדר עבורכם בסעיפים הקודמים.

**public class** SubstitutionCipher {

## ( 6 נק׳): 6 <sub>סעיף</sub> ה׳

בסעיף זה תממשו (באופן חלקי) צופן שלישי. צופן זה הוא הפשטה של צופן ויז'נר והוא מוגדר באופן הבא: הצופן עושה שימוש במפתח, שהוא בעצם מערך של מספרים שלמים בין 0 ל 25 (כולל הקצוות). המערך יכול להיות בכל גודל.

נגדיר מפתח לדוגמא [1,5,12,0] וננסה להצפין את ההודעה i love the moomins .

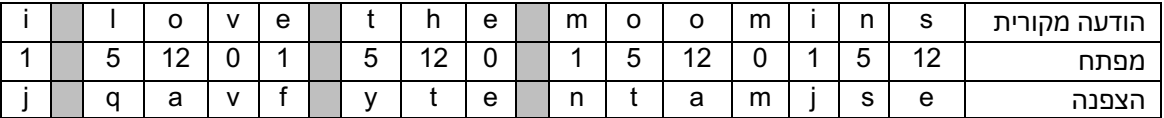

למעשה, אנחנו פורשים את המפתח לאורך ההודעה המקורית (אם הוא קצר מדי חוזרים עליו מההתחלה), ומתאימים לכל אות בהודעה המקורית מספר. המספר מגדיר את ההיסט (offset) שבו נזיז את האות קדימה בשביל להצפין אותה. האות הראשונה בהודעה (i) תוצפן עם היסט 1, כלומר, ע״י האות j האות l המופיעה אחריה תוצפן עם היסט 5 (נקבל את האות q), וכן הלאה.

: שימו לב: בכל קריאה ל cipher/decipher נתחיל מהאיבר הראשון במפתח (אחרת לא נוכל לפענח שום הודעה מוצפנת).

השלימו מימוש חלקי של VigenereCipher. הבנאי כבר מומש עבורכם ואין להוסיף שדות או בנאים נוספים. עליכם לממש רק את החלק שמטפל בהצפנה (encipher). העזרו בשירות shiftChar אשר עבור תו c והיסט offset יחזיר את התו שנמצא בהיסט של offset מהתו c. למשל, עבור הקלט .d ב־c='a'. offset הפונקציה תחזיר את התו

למעשה, הלוגיקה היחידה שעליכם לממש היא הלוגיקה שמתאימה לכל תו את ההיסט הנכון. העזרו בשדה currIndex אשר מציין היכן אתם נמצאים כרגע במפתח, ועדכנו אותו כשצריך.

```
public class VigenereCipher {
    private int[] keyArr;
    private int currKeyIndex;
    public VigenereCipher(int[] keyArr) {
         this.keyArr = keyArr;
         this.currKeyIndex = 0;
    }
    /* shiftChar('a', 1) = 'b', shiftChar('d', -2) = 'b' */
    protected char shiftChar(char c, int offset) {
         /* implementation is provided, no need to implement */
    }
```
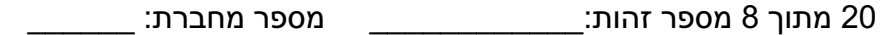

<u>: סעיף ו׳ (5 נק׳)</u>

כעת נרצה לממש את הפענוח (decipher) עבור המחלקה SubstitutionCipher. הסבירו אילו שירותים ישתנו או יתווספו ל SubstitutionCipher ו\או למחלקות אחרות (כתלות בעיצוב שלכם). <u>בשאלה זו אינכם נדרשים לכתוב קוד,</u> רק לתאר את השינויים שידרשו ואת הסיבות לשינויים.

# שאלה 2 (18 נק׳)

: סעיף א׳ (10 נק׳)

נגדיר כיווץ רשימות ע״י כיווץ של רצפים של איברים זהים (זהות נקבעת ע״י equals).

```
["x", "x", "x", "x", "x", "y", "y", "x"] \Rightarrow [ <"x", 5>, <"y", 2">, <"x", "1">]
```
כלומר, כל רצף של אותו האיבר מיוצג ע״י זוג של איבר ואורך הרצף.

המחלקה הגנרית CompactList מממשת רשימה מכווצת. להלן דוגמת שימוש במחלקה:

```
CompactList<String> cList = new CompactList<>();
clist.add("x", 5);clist.add("y", 2);clist.add("x", 1);for (String elem : clist) \{System.out.println(elem);
\mathcal{F}
```
הרשימה cList היא רשימה מכווצת (שומרת רצפים של איברים זהים), אך היא מייצגת רשימה אמיתית של 8 איברים ולולאת ה for תחזיר סה״כ 8 איברים.

נגדיר את מחלקת העזר RepeatedElement שתייצג רצף (איבר + מספר חזרות):

```
RepeatedElement<String> e = new RepeatedElement<>("x", 5);
System.out.println(e.getElement()); //x
System.out.println(e.getRepetitionsNum()); //5
```
עבור הרשימה שנוצרה בדוגמת הקוד העלונה נצטרך שלושה מופעים של RepeatedElement: השלישי יאותחל ע״י (x", 3"), השני יאותחל ע״י (y", 2") והשלישי יאותחל ע״י (x", 1").

השלימו את המימוש של המחלקה CompactList כך שהאיטרטור שלה ידפיס את איברי הרשימה המלאה (בדוגמא שמופיעה בשאלה - כל 8 האיברים). האיטרטור ממומש בתוך המחלקה הפנימית .CompactIterator

שימו לב: בשום שלב של הריצה אין לשחזר את הרשימה הלא מכווצת בזכרון. הגדירו שדות עזר ואתחלו אותם בשורת ההגדרה של השדה (הבנאי של המחלקה הוא ריק).

את הקוד יש להשלים בתוך הריבועים הריקים, אך לא חובה למלא את כולם.

```
public class CompactList<T> implements Iterable |
                                                                                 \vert \cdot \vert
```

```
private List<RepeatedElement<T>> innerList = new ArrayList<>();
```

```
/* @pre repetitions > \theta */
public void add(T element, int repetitions) {
      this.innerList.add(
            new RepeatedElement<T>(element, repetitions));
\}
```

```
public Iterator<T> iterator() { return new CompactIterator(); }
```
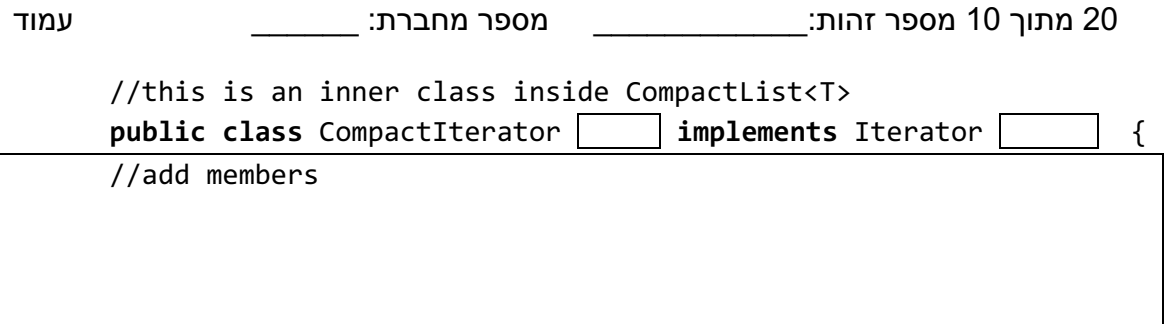

**public** CompactIterator{

**public boolean** hasNext() {

}

**public** T next() <u>{</u>

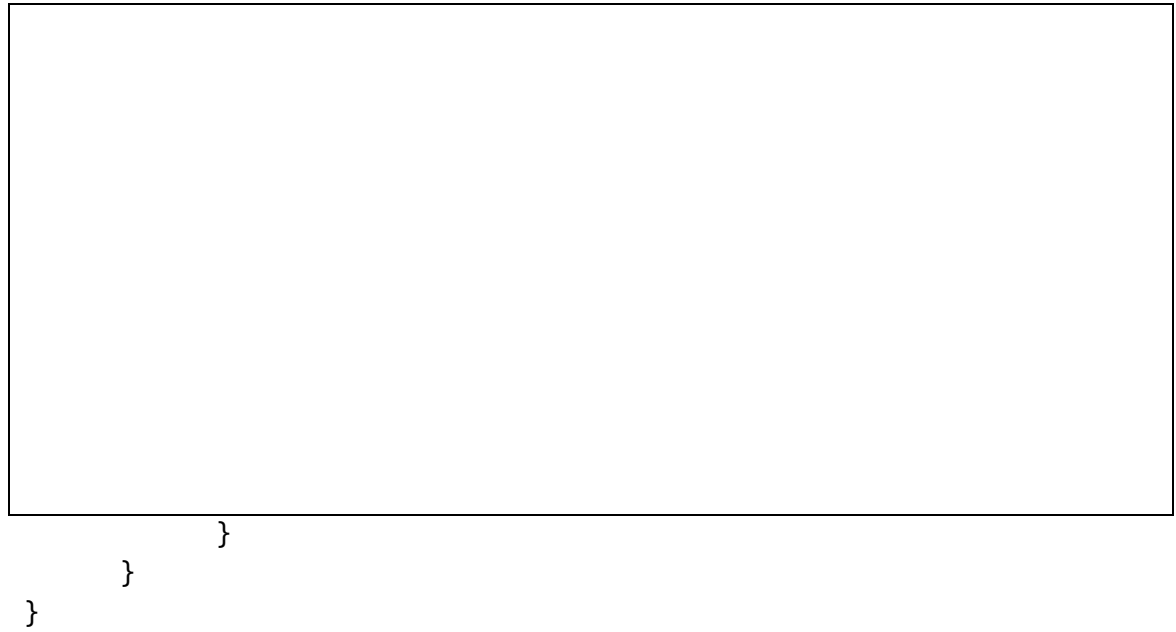

20 ךותמ 11 דומע \_\_\_\_\_\_ :תרבחמ רפסמ \_\_\_\_\_\_\_\_\_\_\_\_:תוהז רפסמ

## (8 נק׳) 6 <sub>סעיף</sub> ב׳

הבוצת סידון (sidon set) היא קבוצת מספרים שבה לא קיימים 2 זוגות שונים של מספרים  $(2+8 = 1+9)$  שסכומם זהה. לדוגמא  $\{1,2,8,9\}$  היא קבוצת סידון, ו  $\{1,2,8,9\}$  אינה קבוצת סידון

המשו את הפונקציה getMaxKForSidonSet אשר עבור רשימה k מחזירה את ה k המקסימלי עבורו k האיברים הראשונים ברשימה list מהווים קבוצת סידון. ניתן להניח שאין ב list מספר שחוזר על עצמו פעמיים.

 $\{1,2,8,10\}$  לדוגמא: עבור הרשימה  $[1,2,8,10,9,13]$ , הפונקציה תחזיר את המספר 4 כיוון ש ב מהווה קבוצת סידון, אך אם נוסיף את המספר החמישי (9) נקבל 2 זוגות שסכומם זהה (1+10 = 2+9). עבור הרשימה [1,2,10,9] הפונקציה תחזיר את המספר 3, שכן {1,2,10} מהווה קבוצת סידון, אך אם נוסיף את המספר הרביעי (9) נקבל 2 זוגות שסכומם זהה.

. הנחיה: חשבו סכום של כל זוג מספרים פעם אחת בלבד. ניתן להגדיר מבני נתונים לעזר

```
/ * @pre: lst.size() >= 1
  * @post: min(3, lst.size()) <= $ret <= lst.size() */
public static int getMaxKForSidonSet(List<Integer> lst) {
```
}

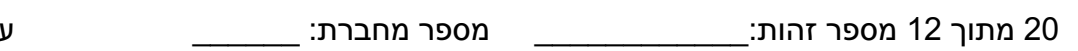

מסגרת חירום

: שאלה 3 (5 נק*י*)

```
public class Q3 {
     public static void main(String[] args) {
            List<Integer> intsList = new ArrayList<>();
            List rawList = intsList; //*rawList.add("abc"); //#
            Object obj = rawList.get(0); //$
            Integer i = intslist.get(0); //@}
}
```
בחר\י בתשובה הטובה ביותר:

- $\cdot$  א. יש שגיאת קומפילציה בשורה המסומנת ב $\cdot$
- ב. יש שגיאת קומפילציה בשורה המסומנת ב #.
- ג. יש שגיאת קומפילציה בשורה המסומנת ב @.
- ד. התוכנית מתקמפלת. בזמן ריצת התוכנית תיזרק שגיאת זמן ריצה בשורה המסומנת ב \*.
- ה. התוכנית מתקמפלת. בזמן ריצת התוכנית תיזרק שגיאת זמן ריצה בשורה המסומנת ב #.
- ו. התוכנית מתקמפלת. בזמן ריצת התוכנית תיזרק שגיאת זמן ריצה בשורה המסומנת ב \$.
- ז. התוכנית מתקמפלת. בזמן ריצת התוכנית תיזרק שגיאת זמן ריצה בשורה המסומנת ב @.
	- ח. התוכנית מתקמפלת ותרוץ ללא שגיאות.

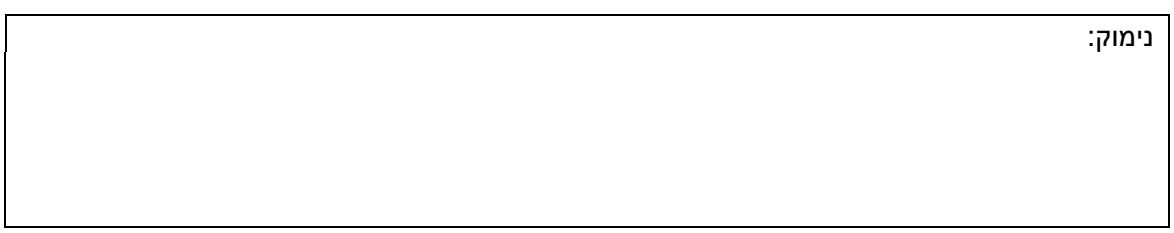

שאלה 4 (5 נק׳):

להלן מספר טענות על מנשקים. בחר\י בתשובה הטובה ביותר:

- א. אם שני מנשקים 11 ו 2I מגדירים שירות אבסטרקטי עם אותה החתימה, מחלקה C לא יכולה לממש את שניהם (נקבל שגיאת קומפילציה).
- ב. מנשק יכול לרשת ממחלקה אבסטרקטית, בתנאי שאינה מגדירה שדות ולא מממשת פונקציות.
	- ג. ניתן להגדיר שירות בניראות protected במנשק.
	- ד. שירות דיפולטי (default) במנשק חייב להידרס ע״י כל מחלקה שמממשת את המנשק.
		- ה. מלבד תשובה זו כל התשובות לא נכונות.
		- ו. . מלבד תשובה זו יש יותר מתשובה נכונה אחת.

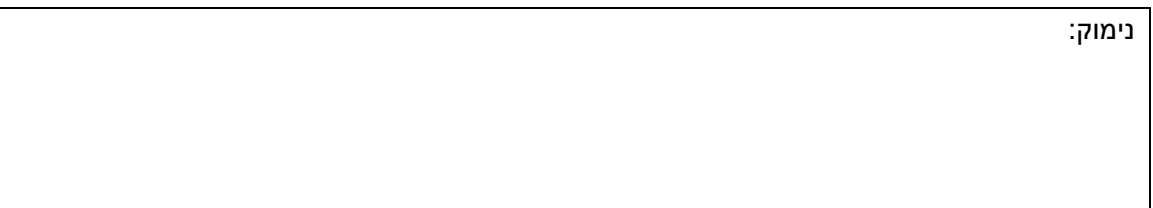

: שאלה 5 (5 נק*י*)

```
public class Base{
      public void foo() throws IOException{ /* implementation here*/ }
}
public class Sub extends Base{
      public void foo() {
            /*super.foo(); */ //#
      }
}
public class Main {
      public static void main(String[] args) {
            Base b = new Sub();
            b.foo();
      }
}
```
בחר\י בתשובה הטובה ביותר:

- א. כל המחלקות מתקמפלות. אם נוציא את שורה # מההערה הקוד ימשיך להתקמפל.
- ב. . כל המחלקות מתקמפלות. אם נוציא את שורה # מההערה נקבל שגיאת קומפילציה בשורה זו.
	- ג. הק Base ו Sub מתקמפלות. אם נוציא את שורה # מההערה, Sub תמשיך להתקמפל.
		- ד. רק Base ו Sub מתקמפלות. אם נוציא את שורה # מההערה, Sub לא תתקמפל.
			- ה. רק Base ו Main מתקמפלות. אם נוציא את שורה # מההערה, גם Sub תתקמפל.
	- ו. רק Base ו Main מתקמפלות. אם נוציא את שורה # מההערה Sub תמשיך לא להתקמפל.
		- ז. רק Base מתקמפלת. אם נוציא את שורה # מההערה, גם Sub תתקמפל.
		- ח. רק Base מתקמפלת. אם נוציא את שורה # מההערה, Sub תמשיך לא להתקמפל.

נימוק:

: שאלה 6 (5 נק*י*)

בחרי\י בתשובה הטובה ביותר:

- א. המהדר (compiler) הופך קבצים עם סיומת class לקבצי הרצה.
- ב. המפרש (interpreter) קורא קבצים עם סיומת java ומתרגם אותם לקבצים עם סיומת class.
- ג. ה Garbage collector יכול למחוק אובייקט מהזכרון אם אין אליו שום מצביע פעיל (כלומר, משתנה או שדה שעדיין קיים בתוכנית), גם ללא ביצוע מחיקה יזומה בקוד.
	- ד. . מלבד תשובה זו כל התשובות לא נכונות.
	- ה. מלבד תשובה זו יש יותר מתשובה נכונה אחת.

נימוק:

שאלה 7 (5 נק׳):

```
public class Q7 {
      private static int cnt;
      public int[] arr;
      public void func() {
             String s = "abc";\mathcal{F}\}
```
לפניכם 3 טענות על הקוד המצורף:

טענה 1: השדה cnt נשמר על ה stack ומקבל אתחול דיפולטי של 0.

<u>larr.length()</u> == 0) נשמר על ה heap ומאותחל למערך ריק (arr.length() == 0).

טענה 3: המשתנה s נשמר על ה stack ומצביע לאובייקט שנמצא על ה heap.

בחר\י בתשובה הטובה ביותר:

- 1. רק כל הטענות לא נכונות.
	- 2. רק טענה 1 נכונה.
	- 3. רק טענה 2 נכונה.
	- 4. רק טענה 3 נכונה.
	- 5. רק טענות 1+2 נכונות.
	- 6. רק טענות 1+3 נכונות.
	- 7. רק טענות 2+3 נכונות.
		- 8. כל הטענות נכונות.

נימוק:

:8 שאלה

בחר\י בתשובה הטובה ביותר:

- א. על מנת למיין רשימה של אובייקטים מטיפוס X, המחלקה X חייבת לממש את המנשק .Comparable
	- ב. ניתן לממש Comparator רק עבור מחלקה שאינה Comparable.
		- ג. המנשק Comparator עושה שימוש במנשק Comparable.
- ד. מימוש נכון של compareTo של המנשק Comparable מקיים v.compareTo(y) ==0 .x.equals(y) == true ורק אם מתקיים
	- ה. מלבד תשובה זו יש יותר מתשובה נכונה אחת.
		- מלבד תשובה כל התשובות לא נכונות.  $\mathbf{I}$

נימוק:

20 ךותמ 16 דומע \_\_\_\_\_\_ :תרבחמ רפסמ \_\_\_\_\_\_\_\_\_\_\_\_:תוהז רפסמ

שאלה 9 (5 נק׳):

לפניכם 3 טענות על Gui:

טענה 1: אם בתוכנית Gui כלשהי הוספנו כפתור שאין לו שום מאזין (Listener), התוכנית תרוץ והכפתור יוצג, אך לא יגיב ללחיצות.

<u>טענה 2</u>: הלולאה הבאה מופיעה במימוש של כל מאזין (Listener), אם גם לא כתבנו אותה .מפורשות

```
while (!shell.isDisposed()) { 
      if (!display.readAndDispatch()) 
            display.sleep(); 
      }
}
```
האובייקט המאותחל ע״י השורה הבאה מקשר בין ה SWT לבין מערכת ההפעלה. לעפה הישה הייקט המאותחל

```
Display display = Display.getDefault();
                                                    בחר\י בתשובה הטובה ביותר:
                                                        א. כל הטענות לא נכונות.
```
- ב. רק טענה 1 נכונה.
- ג. רק טענה 2 נכונה.
- ד. רק טענה 3 נכונה.
- ה. רק טענה 1+2 נכונה.
- ו. רק טענה 1+3 נכונה.
- ז. רק טענה 2+3 נכונה.
	- ח. כל הטענות נכונות.

נימוק:

<u>שאלה 10 (5 נק׳)</u>

```
public class Q10<S> {
      public <T> void f1(Collection<S> c, List<T> l ) {
            c = 1;}
      public void f2(List<? extends Number> l1, List<?> l2) {
            11 = 12;}
      public void f3(List<? super Number> l1, List<? super Number> l2) {
            l2.add(l1.get(0));
      }
}
```
. אילו מבין הפונקציות f המופיעות במחלקה A מתקמפלות? בחר/י את התשובה הטובה ביותר

}

- א. רק f1 מתקמפלת.
- ב. רק f2 מתקמפלת.
- ג. רק f3 מתקמפלת.
- ד. רק f1+f2 מתקמפלות.
- ה. רק 1+f3 מתקמפלות.
- ו. רק f2+f3 מתקמפלות.
- ז. כל הפונקציות מתקמפלות.
- ח. כל הפונקציות לא מתקמפלות.

נימוק:

<u>שאלה 11 (5 נק׳)</u>

```
public class Base{
      public int i = 3;public int func(Object s) {return i; }
      public static int foo(int x) {return x*3; }
}
public class Sub extends Base{
      public int i = 1;public int func(String s) {
            return 3*i+ func((Object)s) + foo(1);
      }
      public int func(Object o) {
            return 2*i + super.func(o) + foo(1);
      }
      public static int foo(int x) { return 2*x; }
      public static void main(String[] args) {
            Base b = new Sub();
            System.out.print(b.func("a"));
      }
```
מה יקרה בהרצת התוכנית הבאה? בחר\י בתשובה הטובה ביותר:

- א. התוכנית תיכנס לרקורסיה אינסופית.
- .ב. \_ ריצת התוכנית תסתיים בהצלחה ויודפס 6.
- ג. ריצת התוכנית תסתיים בהצלחה ויודפס 7.
- .ד. ריצת התוכנית תסתיים בהצלחה ויודפס 8.
- . ה. \_ ריצת התוכנית תסתיים בהצלחה ויודפס 9.
- ו. \_ ריצת התוכנית תסתיים בהצלחה ויודפס 10.
- ז. בריצת התוכנית תסתיים בהצלחה ויודפס 11.
- ח. \_ריצת התוכנית תסתיים בהצלחה ויודפס 12.

נימוק:

שאלה 12 (5 נק׳)

נתון מימוש המחלקה Sub.

```
public class Sub extends Base{
      public String func(String str) {
            return (String)super.func(str);
      }
}
```
.base לפניכם שלושה מימושים אפשריים למחלקה

```
//v1
public class Base{
      public Object func(String str) { return null;}
}
//v2
public class Base{
      private List<String> func(String str) { return null;}
}
//v3
public class Base{
      public final String func(String str){ return null;}
}
```
וגם ולי מהימושים מתאים כך שגם Base וגם Sub יתקמפלו? בחר/י בתשובה הטובה ביותר:

א. כל הגירסאות של Base לא מתאימות.

- ב. רק גירסא v1 מתאימה.
	- ג. רק גירסא v2 מתאימה.
	- ד. רק גירסא V3 מתאימה.
- ה. רק גירסאות v1+v2 מתאימות.
- ו. רק גירסאות v1+v3 מתאימות.
- ז. רק גירסאות v2+v3 מתאימות.
- ח. כל הגירסאות של Base מתאימות.

נימוק:

**public interface Map<K,V>**

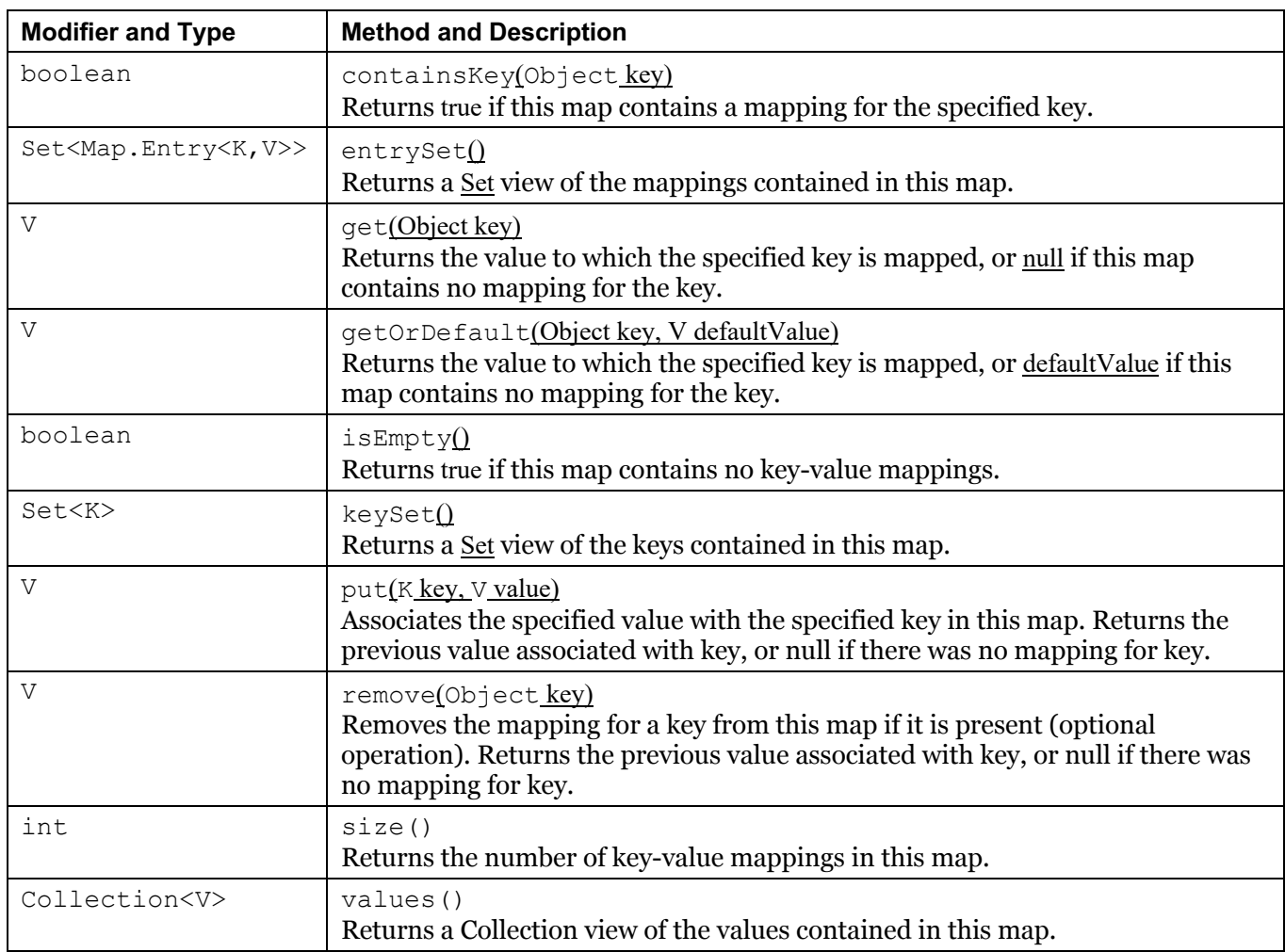

## **public interface Set<E> extends Collection<E>**

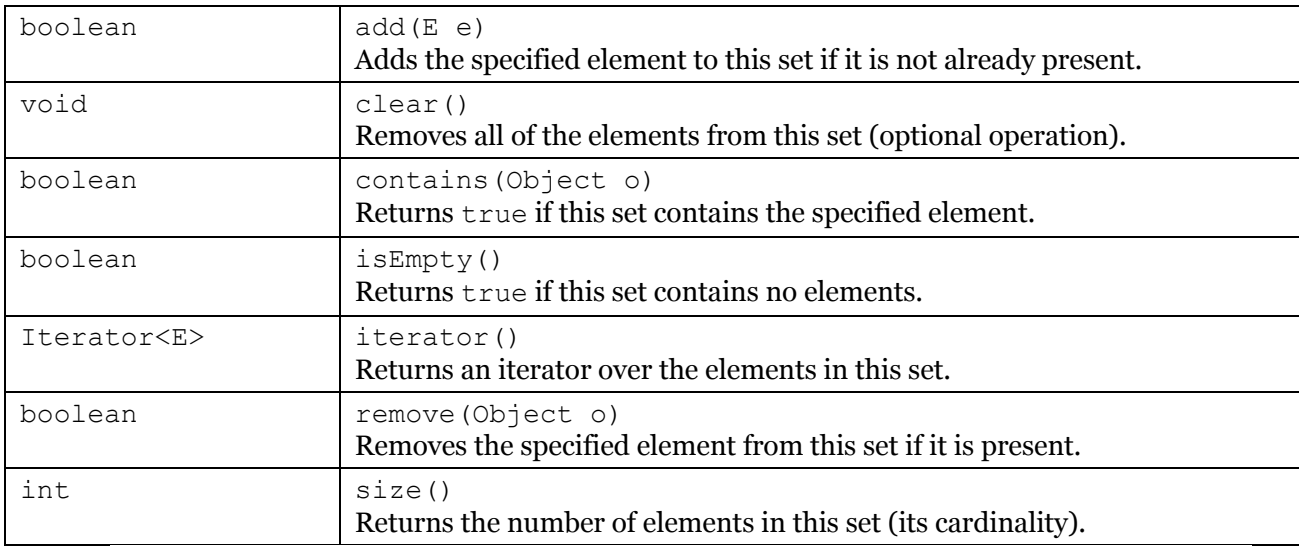

## **public class Random**

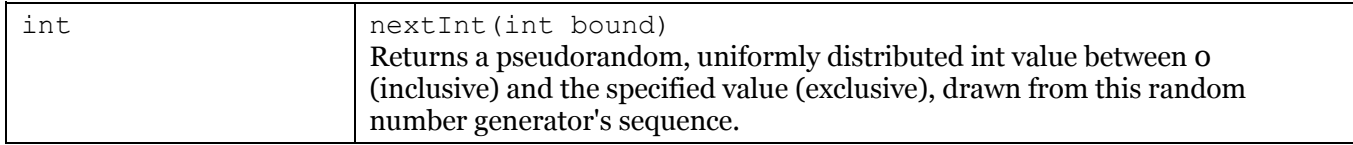

## **public interface List<E> extends Collection<E>**

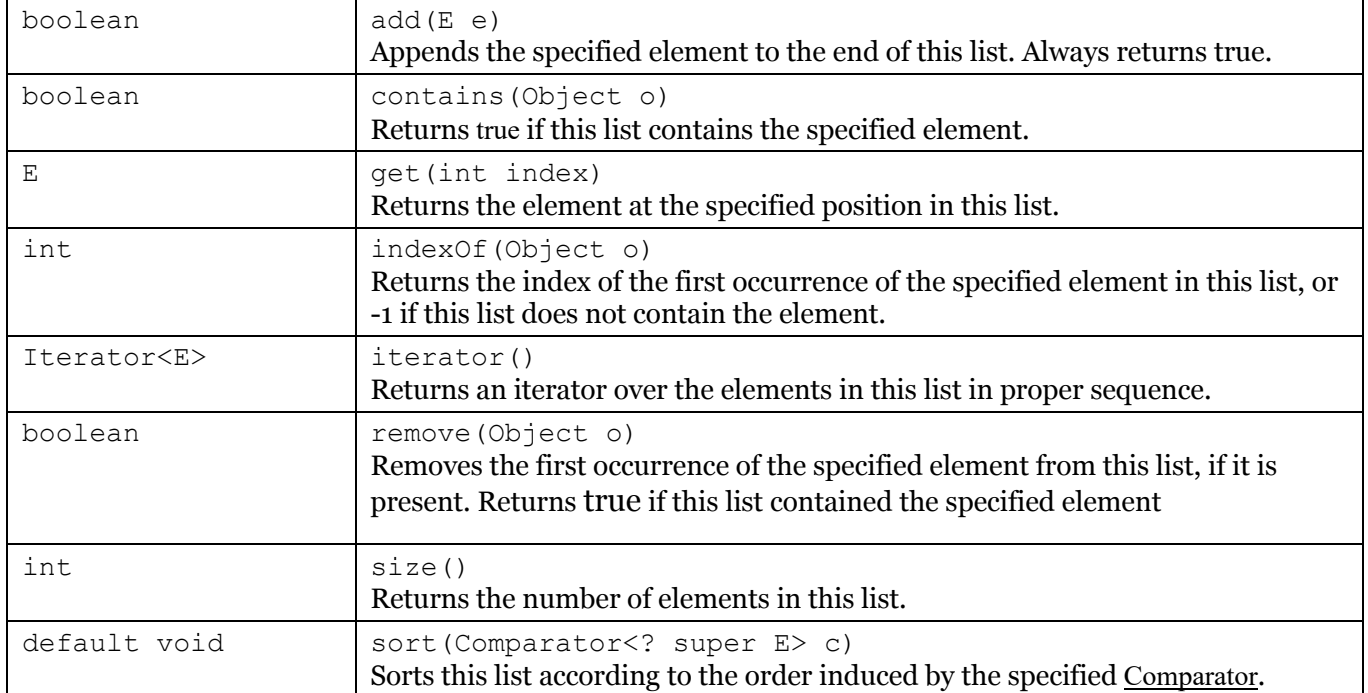

## **public final class String**

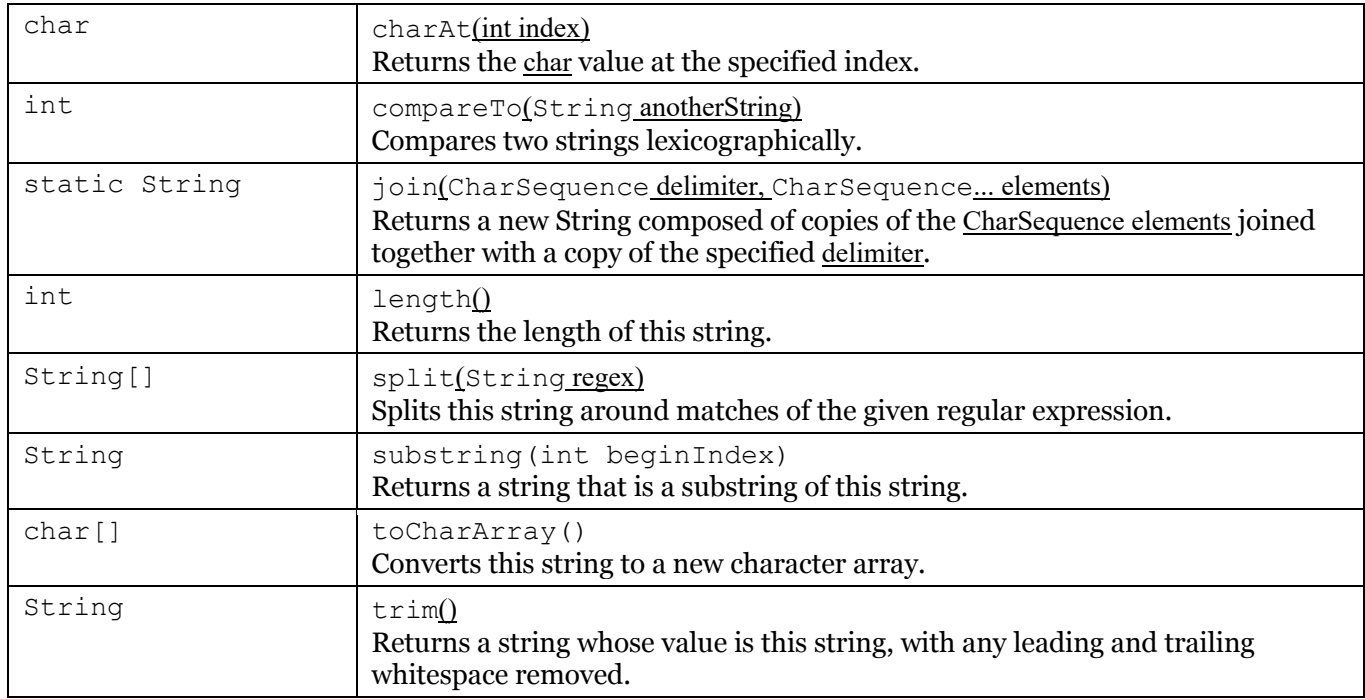

### **public interface Iterator<E>**

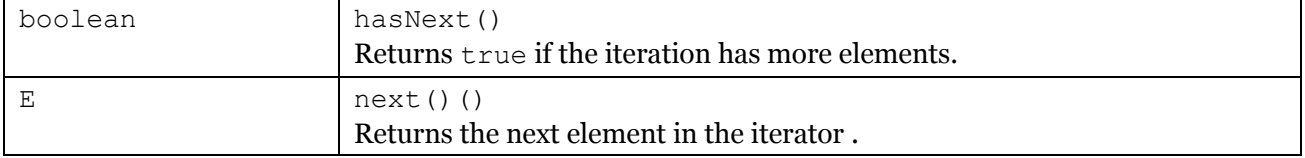

#### **public interface Iterable<T>**

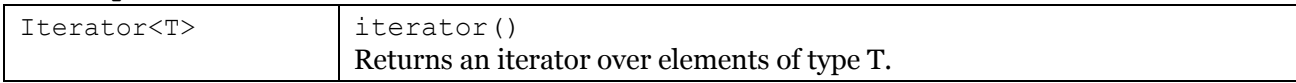